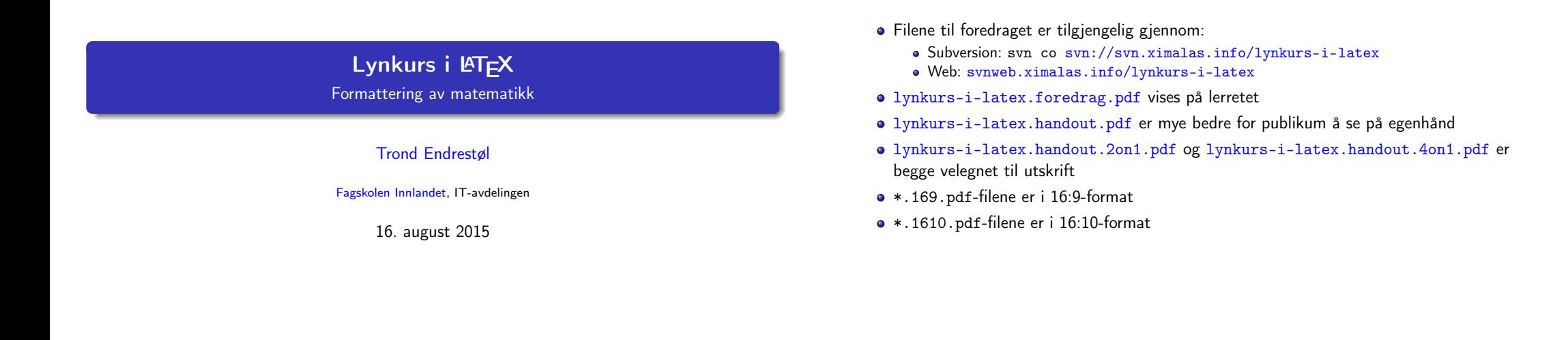

Foredragets filer I

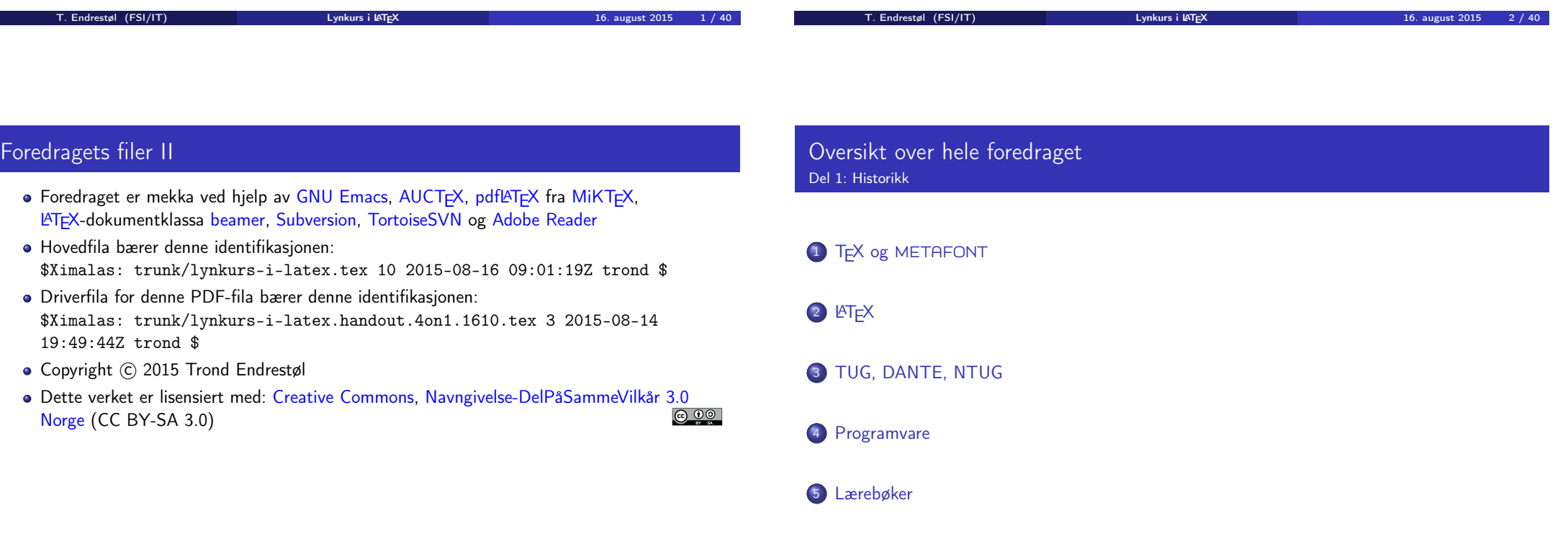

 $\sim$ 

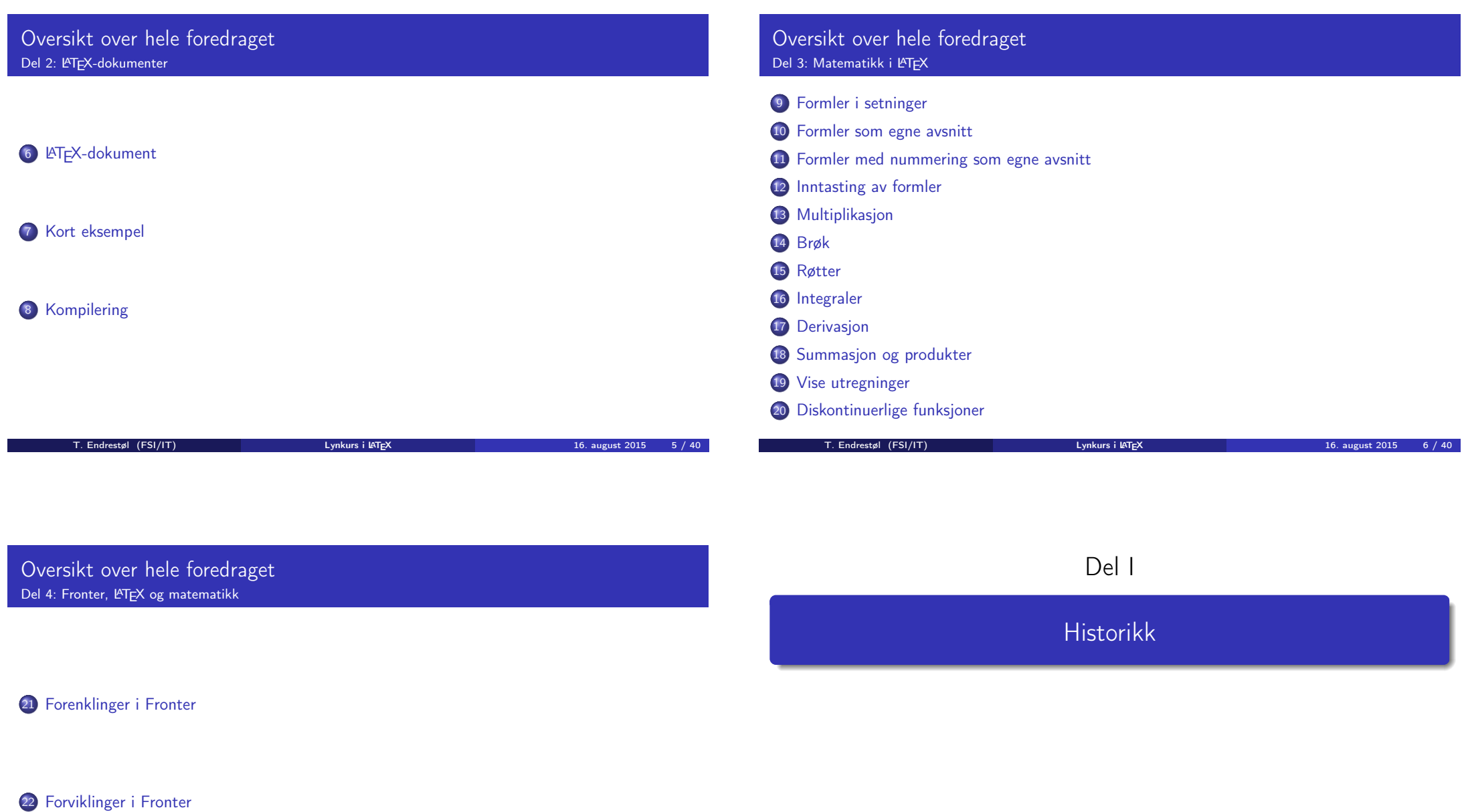

## Oversikt over del 1: Historikk

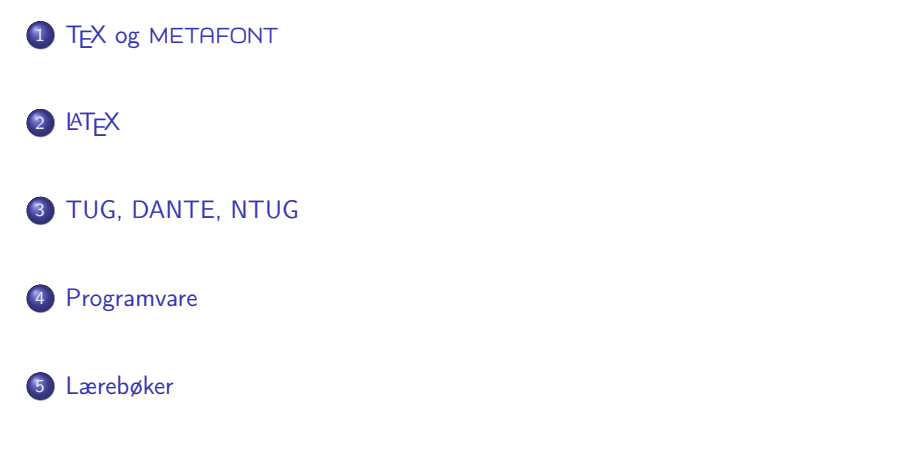

### TFX og METAFONT

- Donald E. Knuth (1938–)
- Matematiker og informatiker, prof. em., Stanford University
- Livs- og flerbindsverket «The Art of Computer Programming»
- Dårlig trykketeknisk kvalitet på 70-tallet
- Første forsøk: TEX78 og METAFONT79
	- TEX brukes for å fremstille trykksaker med stor vekt på matematikk
	- METAFONT brukes for å beskrive skrifttyper
- Andre forsøk: TEX82 og METAFONT84
	- Mange korreksjoner i ettertid
	- TEX: 1289 feil pr. 2010
	- METAFONT: 571 feil pr. 2010
	- T<sub>F</sub>X konvergerer til  $\pi$ , og er for tiden i versjon 3,14159265
	- METAFONT konvergerer til e, og er for tiden i versjon 2,7182818

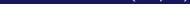

T. Endrestøl (FSI/IT) Lynkurs i Lynkurs i LT<sub>E</sub>X 16. august 2015 9 / 40

T. Endrestøl (FSI/IT) Lynkurs i LYTEX 16. august 2015 10 / 40

# <span id="page-2-0"></span>**LAT<sub>F</sub>X**

- Leslie Lamport (1941–)
- [Informatiker, SRI I](#page-2-0)[ntern](http://tug.org/)ational, senere DEC, Compaq og Microsoft Research
- Ønsket enklere markup og mer automatikk
- **e** [L](#page-2-0)AT<sub>F</sub>X, 1984–
- Mange dokumentklasser
	- article, book, letter, report, ...
- **•** [Senere mange medhje](#page-2-0)lpere
- **•** M[ange tillegg:](http://www.dante.de/)
	- flere dokumentklasser
	- [andre](#page-3-0) «pakker»
- **· LATEX** brukes ofte innen vitenskap og forskning

## TUG, DANTE, NTUG

#### o TUG

- T<sub>F</sub>X Users Group
- http://tug.org/
- Fremmer bruk av TEX, METAFONT, LATEX, og deres derivater
- Utgir medlemsbladet «TUGboat» tre ganger i året
- Utgir «The PracT<sub>F</sub>X Journal»
- **DANTE** 
	- **•** Deutschsprachige Anwendervereinigung TFX e.V.
	- http://www.dante.de/
	- Utgir «Die TEXnische Komödie»
- **NTUG** 
	- Nordisk TFX Users Group
	- http://dag.at.ifi.uio.no/ntug/
	- **.** Ligger stort sett brakk
	- Klarer Fagskolen Innlandet å heve nivået i NTUG?
- Finnes for de fleste plattformer
- T<sub>F</sub>X og venner
	- T<sub>F</sub>X Live 2015
	- $\bullet$  MacT<sub>F</sub>X 2015
	- $\bullet$  MiKT<sub>F</sub>X 2.9
	- teT $\mathsf{F} \mathsf{X} \leftarrow$  foreldet
	- $\bullet$  . . .

#### **•** Editorer

- GNU Emacs
- $\bullet$  AUCT<sub>F</sub>X
- **•** T<sub>E</sub>Xworks
- $\bullet$  vim
- MathType  $\leftarrow$  bare for formler
- $\bullet$ . . . .

### Lærebøker

- «Computers & Typesetting», av Donald Knuth:
	- Vol. A «The TEXbook» og Vol. B «TEX: The Program»
	- Vol. C «The METAFONTbook» og Vol. D «METAFONT: The Program»
	- Vol. E «Computer Modern Typefaces»
- «The Not So Short Introduction to  $\mathbb{A}T_F X 2 \varepsilon$ », av Tobias Ötiker, Hubert Partl, Irene Hyna og Elisabeth Schlegl, versjon 5.05, 18. juli 2015,
	- https://tobi.oetiker.ch/lshort/lshort.pdf
- «The LATEX Companion», andre utgave, av Frank Mittelbach, Michel Goossens, Johannes Braams, David Carlisle og Chris Rowley
- http://tex.stackexchange.com/
- $\bullet$  ...

<span id="page-3-0"></span>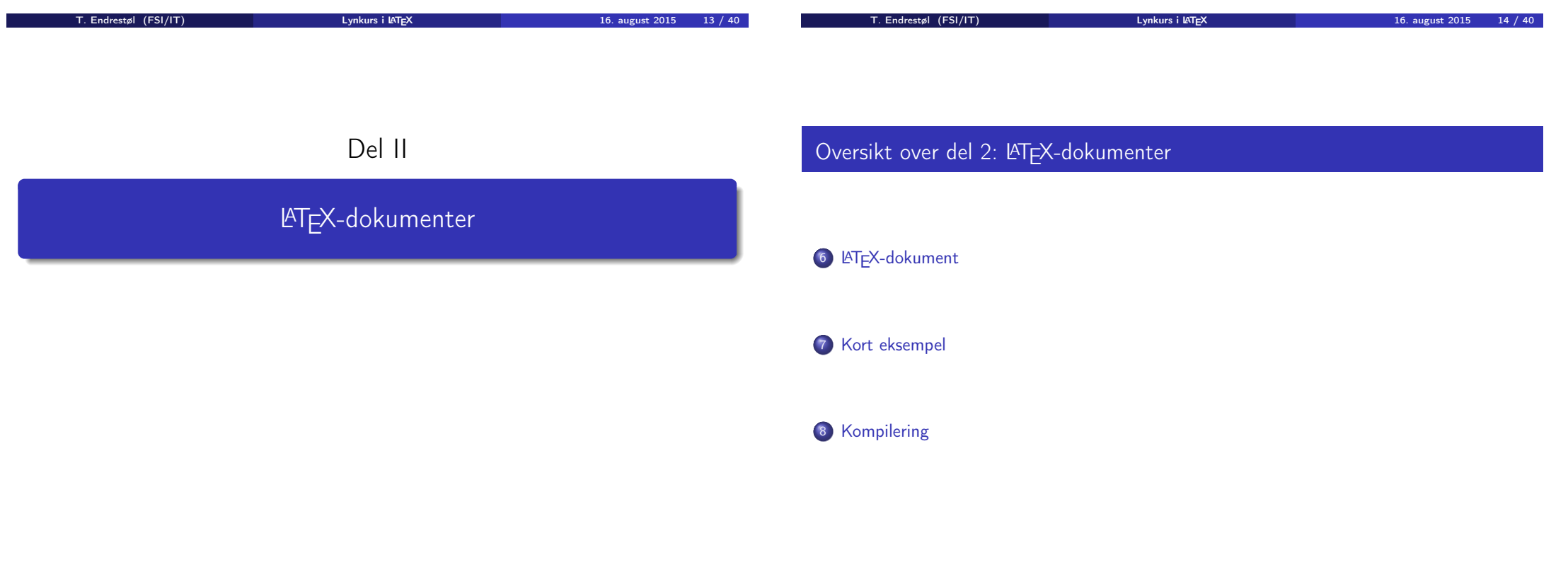

## LATEX-dokument

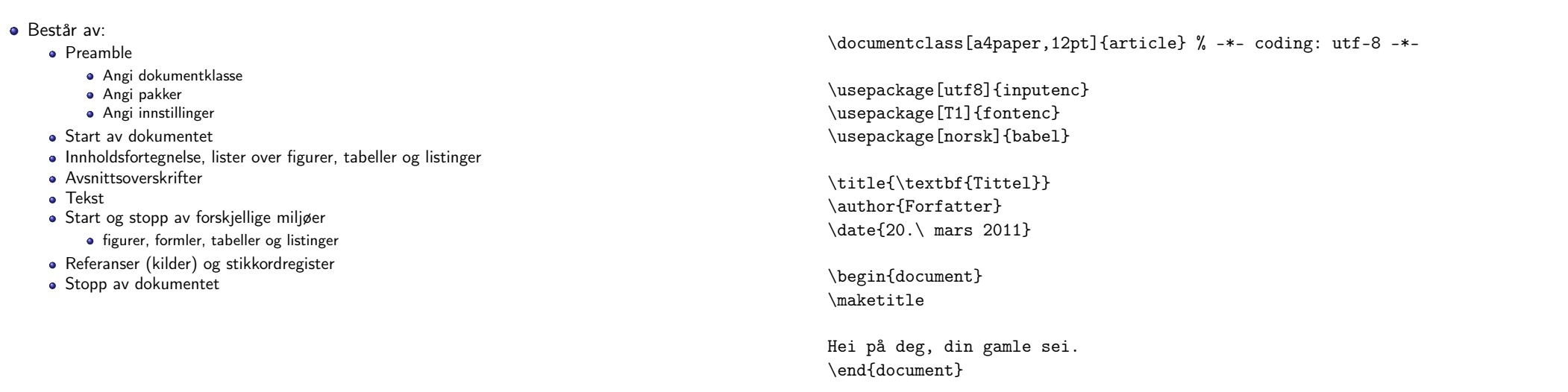

Kort eksempel

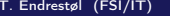

T. Experiment Control (FSI/IT) Lynkurs i LATEX 16. august 2015 17 / 40

T. Endrestøl (FSI/IT) lynkurs i Lynkurs i LATEX 16. august 2015 18 / 40

Del III

Matematikk i LATEX

## <span id="page-4-0"></span>Kompilering

- All tekst lagres vanligvis i .tex[-filer](#page-4-0)
- .tex-filene må kompileres:
	- tex filnavn.tex forventer TEX-kode og produserer en .dvi-fil
	- .dvi-filer kan:
		- forhåndsvises med xdvi, TFXworks og andre verktøy
		- konverteres til en .ps-fil med dvips filnavn.dvi
		- (.ps-filer var mer vanlig før)
		- dekodes med dvitype
	- pdftex filnavn.tex forventer TEX-kode og produserer en .pdf-fil
	- latex filnavn.tex forventer LATEX-kode og produserer en .dvi-fil
	- pdflatex filnavn.tex forventer LATEX-kode og produserer en .pdf-fil
- PDF-produksjon er normen i dag, bare se på alle «papers» i http://arxiv.org/
- GNU Emacs med AUCTEX, TEXworks, osv., forenkler arbeidet

## Oversikt over del 3: Matematikk i LATEX

- <sup>9</sup> Formler i setninger
- <sup>10</sup> Formler som egne avsnitt
- <sup>11</sup> Formler med nummering som egne avsnitt
- <sup>12</sup> Inntasting av formler
- 13 Multiplikasjon
- 14 Brøk
- 15 Røtter
- 16 Integraler
- 17 Derivasjon
- <sup>18</sup> Summasjon og produkter
- <sup>19</sup> Vise utregninger

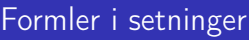

- $\bullet$  \dots\ vi får dette, \(a+b=c\), som ligner på dette \dots
- $\bullet$  ... vi får dette,  $a + b = c$ , som ligner på dette ...

<span id="page-5-0"></span>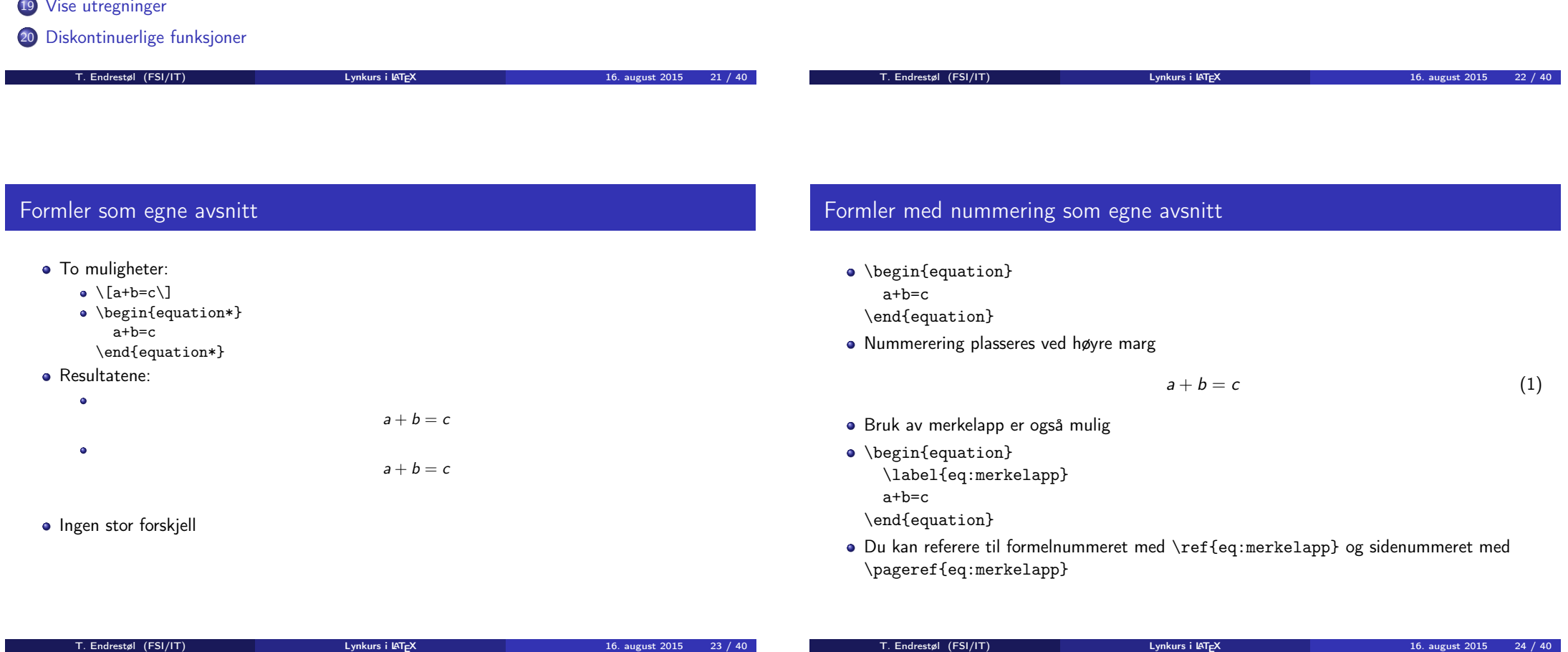

### Inntasting av formler

- Bokstaver og de fleste tegn kan tastes direkte inn
- Enkelte tegn må angis med kommandoer
	- $\bullet \qquad \qquad \searrow$
	- $\bullet$  \le,  $\lt$
	- $\bullet$  \equiv,  $\equiv$
	- \approx,  $\approx$
- **•** Se tabellene i «The Not So Short Introduction to  $\text{LTFX 2}_{\epsilon}$ »
- Sinus, cosinus, tangens, ln, log, osv., har egne kommandoer
	- $\bullet \ \sin(x), \sin(x); \ \cos(x), \cos(x); \ \ln x, \ln x$
- Se nøye etter forskjellene over og under:
	- $\bullet$  sin(x),  $sin(x)$ ; cos(x),  $cos(x)$ ; ln x, lnx
- **Komma brukes for lister:**

T. Endrestøl (FSI/IT)

- $\bullet$  a, b, c, d: a, b, c, d
- $\bullet$  1, 25: 1, 25
- 1{, }25:  $1.25 \leftarrow$  husk {, } for norsk komma i tall

#### Inntasting av formler

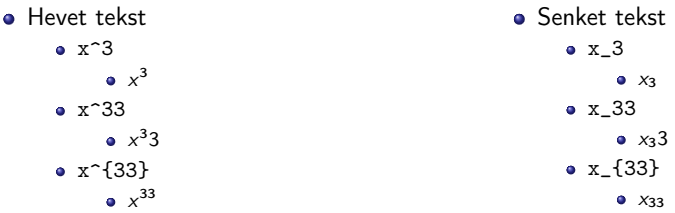

Husk å bruke gruppering med { og } ved mer enn ett tegn

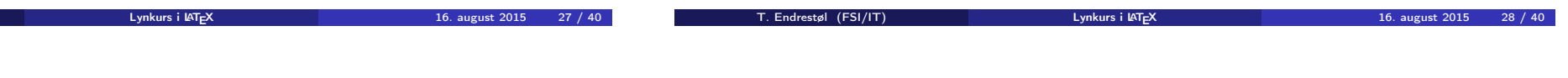

### <span id="page-6-0"></span>Inntasting av formler

- Kombinasjoner er mulig
- Den ene rekkefølgen
	- $x_0^3$ ,  $x_0^3$
- Den omvendte rekkefølgen

 $x^3 - 0, x_0^3$ 

- Karbon-14 skrevet slik
	- ${\f}_{6^{\{14\}\mathrm{m}\{C\},\frac{14}{6}C}$
- Karbon-14 skrevet sånn
- ${\f}^{14}_{6\mathrm{C}, \frac{1}{6}C}$
- Karbon-14 med bedre resultat
	- ${\frown}$  {\phantom16}^{14}\mathrm{C},  $^{14}_{6}$ C
- Motsatt rekkefølge, men likevel vakkert
	- ${\f4}_{\phantom{\rm{}}\mathrm{C}}, \phantom{0}^{14}C$

## Multiplikasjon

- Med parentes
	- $\bullet$  (a(b))
	- Textstyle:  $(a(b))$
	- Displaystyle:
		- $(a(b))$
- Med \cdot
- 
- 
- -

 $\bullet$  a\cdot b

 $a \cdot b$ 

- Textstyle:  $a \cdot b$
- - Displaystyle:
- Med \times
	- a\times b
		- Textstyle:  $a \times b$
	- · Displaystyle:

 $a \times b$ 

## Brøk

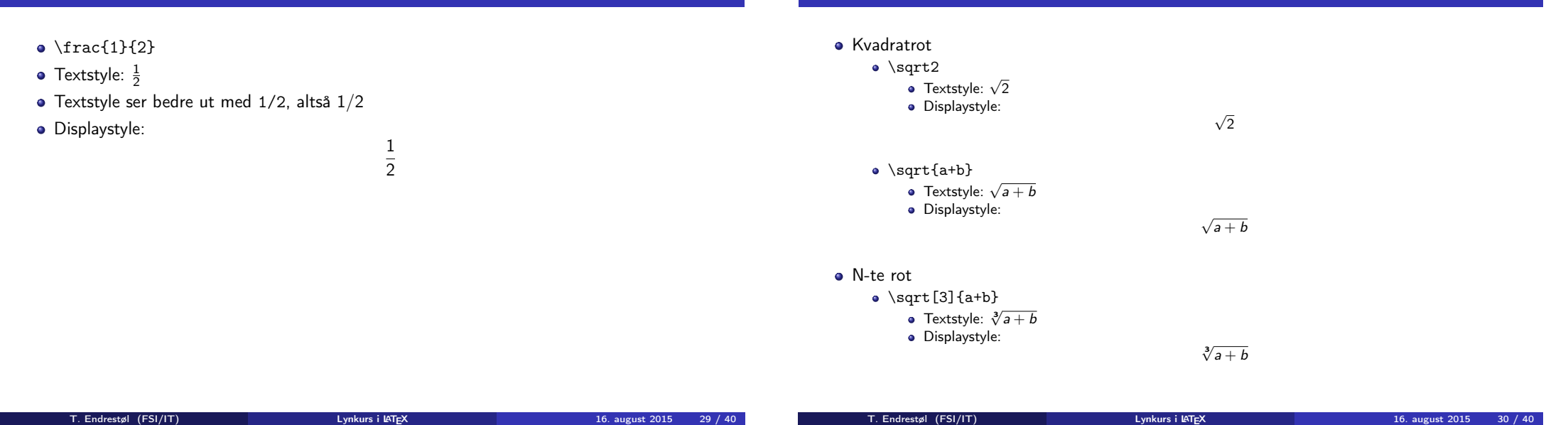

Røtter

## <span id="page-7-0"></span>Integraler

- **·** Ubestemt integral
	- $\bullet$  \int x<sup>2</sup>\,\mathrm{d}x
	- Textstyle:  $\int x^2 dx$
	- **·** Displaystyle:

## Integraler

- Bestemt integral
	- $\bullet$  \int\_0^3x^2\,\mathrm{d}x
	- Textstyle:  $\int_0^3 x^2 dx$
	- · Displaystyle:

$$
\int_0^3 x^2 \,\mathrm{d} x
$$

 $\int^3 x^2 dx$ 

- Alternativ formattering av bestemt integral
	- $\bullet \int\limits_{\frac{d}{x}}$
	- Textstyle:  $\int x^2 dx$
	- 0 Displaystyle:

 $\int x^2 dx$ 

0

### Derivasjon

#### **•** Derivasion

- $\bullet \frac{\mathrm{d}}{\mathrm{d}x}\left(\frac{1}{x}\right)$
- Textstyle:  $\frac{d}{dx} \left( \frac{1}{x} \right)$
- Displaystyle:

d dx  $\sqrt{1}$ x  $\setminus$ 

- **•** Partiellderiverte
	- $f(x,y)=xe^y\qquad\frac{\partial f}{\partial x}=1\cdot x^{-1-1}\cdot dx$  $e^y=e^y\qquad\frac{\partial f}{\partial y}=x\cdot e^y$
	- Textstyle:  $f(x, y) = xe^y$   $\frac{\partial f}{\partial x} = 1 \cdot x^{1-1} \cdot e^y = e^y$   $\frac{\partial f}{\partial y} = x \cdot e^y$
	- · Displaystyle:

$$
f(x, y) = xe^{y} \qquad \frac{\partial f}{\partial x} = 1 \cdot x^{1-1} \cdot e^{y} = e^{y} \qquad \frac{\partial f}{\partial y} = x \cdot e^{y}
$$

## Summasjon og produkter

#### **•** Summasion

- $\bullet$  \sum\_{i=0}^{10}x\_i
- Textstyle:  $\sum_{i=0}^{10} x_i$
- · Displaystyle:

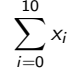

 $\prod^{10} x_i$  $\sum_{i=0}$ 

T. Endrestøl (FSI/IT) lynkurs i Lynkurs i LATEX 16. august 2015 34 / 40

- **•** Produkter
	- $\bullet \prod_{i=0}^{10}x_i$
	- Textstyle:  $\prod_{i=0}^{10} x_i$
	- Displaystyle:

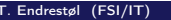

T. Experiment Control (FSI/IT) Lynkurs i LATEX 16. august 2015 33 / 40

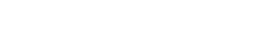

#### <span id="page-8-0"></span>Vise utregninger

\begin{align\*} % eller \begin{align}  $ak=2\lambda$  $b&=3\\$ x&=a+b\\  $&=2+3\&{}$ &=\underline{\underline{5}} \end{align\*} % eller \end{align}

#### **•** Resultat:

 $a = 2$  $b = 3$  $x = a + b$  $= 2 + 3$  $= 5$ 

### Diskontinuerlige funksjoner

- $f(x)$ =
	- \begin{cases} 0  $& x < 0 \setminus \setminus$ 
		- 1 &  $x=0\lambda$
	- 2  $& 0 \le x \le 3 \setminus \setminus$
	- \infty & x\ge3
- \end{cases}

#### **•** Resultat:

$$
f(x) = \begin{cases} 0 & x < 0 \\ 1 & x = 0 \\ 2 & 0 < x < 3 \\ \infty & x \ge 3 \end{cases}
$$

# Del IV

# Fronter, KTEX og matematikk

T. Endrestøl (FSI/IT) Lynkurs i L<sup>at</sup>er Lynkurs i Later Communistien (FSI/16. august 2015 37 / 40

Oversikt over del 4: Fronter, LATEX og matematikk

<sup>21</sup> Forenklinger i Fronter

<sup>22</sup> Forviklinger i Fronter

T. Endrestøl (FSI/IT) Lynkurs i Lynkurs i Latexte et al. 16. august 2015 38 / 40

## <span id="page-9-0"></span>Forenklinger i Fronter

- Fronter forenkler bru[ken av L](#page-9-0)ATEX
- **•** Formler settes inn i noe à la:
- \documentclass{article} [\usepackage\[utf8\]](#page-9-0){inputenc}\usepackage[T1]{fontenc}

\begin{document}

 $\setminus$  (

```
% Her havner hver formel, hver gang
\setminus
```
[\end{document}](#page-9-0)

- Vi er midt i en setning, klar til å formattere formelen vår som en del av setningen
- Vi må angi \displaystyle for å forstørre resultatet

## Forviklinger i Fronter

- Fronter tillater bare standard LATEX-symboler
- Formeleditoren blinker for hvert eneste tastetrykk, også for piltastene
- «Fronterdokumenter» må åpnes i samme vindu/fane, ellers vises ikke matematikken skikkelig
- La oss «lobbe» for \usepackage{amsmath} og \usepackage{amssymb}